**Joe Kuan**

 JavaScript Bible Danny Goodman,2007-07-02 Make your Web pages stand out above the noise with JavaScript and the expert instruction in this much-anticipated update to the bestselling JavaScript Bible. With renowned JavaScript expert Danny Goodman at your side, you'll get a thorough grounding in JavaScript basics, see how it fits with current Web browsers, and find all the soup-to-nuts detail you'll need. Whether you're a veteran programmer or just starting out, this is the JavaScript book Web developers turn to again and again. Note: CD-ROM/DVD and other supplementary materials are not included as part of eBook file.

 Tableau Your Data! Daniel G. Murray,2016-01-26 Transform your organization's data into actionable insights with Tableau Tableau is designed specifically to provide fast and easy visual analytics. The intuitive drag-and-drop interface helps you create interactive reports, dashboards, and visualizations, all without any special or advanced training. This all new edition of Tableau Your Data! is your Tableau companion, helping you get the most out of this invaluable business toolset. Tableau

Your Data! shows you how to build dynamic, best of breed visualizations using the Tableau Software toolset. This comprehensive guide covers the core feature set for data analytics, and provides clear step-by-step guidance toward best practices and advanced techniques that go way beyond the user manual. You'll learn how Tableau is different from traditional business information analysis tools, and how to navigate your way around the Tableau 9.0 desktop before delving into functions and calculations, as well as sharing with the Tableau Server. Analyze data more effectively with Tableau Desktop Customize Tableau's settings for your organization's needs with detailed real-world examples on data security, scaling, syntax, and more Deploy visualizations to consumers throughout the enterprise - from sales to marketing, operations to finance, and beyond Understand Tableau functions and calculations and leverage Tableau across every link in the value chain Learn from actual working models of the book's visualizations and other web-based resources via a companion website Tableau helps you unlock the stories within the numbers, and Tableau Your Data! puts the software's full functionality right at your fingertips.

 **How We Test Software at Microsoft** Alan Page,Ken Johnston,Bj Rollison,2008-12-10 It may surprise you to learn that Microsoft employs as many software testers as developers. Less surprising is the emphasis the company places on the testing discipline—and its role in managing quality across a diverse, 150+ product portfolio. This book—written by three of Microsoft's most prominent test professionals—shares the best practices, tools, and systems used by the company's 9,000-strong corps of testers. Learn how your colleagues at Microsoft design and manage testing, their approach to training and career development, and what challenges they see ahead. Most important, you'll get practical insights you can apply for better results in your organization. Discover how to: Design effective tests and run them throughout the product lifecycle Minimize cost and risk with functional tests, and know when to apply structural techniques Measure code complexity to identify bugs and potential maintenance issues Use models to generate test cases, surface unexpected application behavior, and manage risk Know when to employ automated tests, design them for long-term use, and plug into an automation infrastructure Review the hallmarks of great testers—and the tools they use to

run tests, probe systems, and track progress efficiently Explore the challenges of testing services vs. shrink-wrapped software

 Enhanced Networking on IBM z/VSE Joerg Schmidbauer,Jeffrey Barnard,Ingo Franzki,Karsten Graul,Don Stoever,Rene Trumpp,IBM Redbooks,2014-12-31 The importance of modern computer networks is steadily growing as increasing amounts of data are exchanged over company intranets and the Internet. Understanding current networking technologies and communication protocols that are available for the IBM® mainframe and System z® operating systems is essential for setting up your network infrastructure with IBM z/VSE®. This IBM Redbooks® publication helps you install, tailor, and configure new networking options for z/VSE that are available with TCP/IP for VSE/ESA, IPv6/VSE, and Fast Path to Linux on System z (Linux Fast Path). We put a strong focus on network security and describe how the new OpenSSL-based SSL runtime component can be used to enhance the security of your business. This IBM Redbooks publication extends the information that is provided in Security on IBM z/VSE, SG24-7691.

 TCP / IP For Dummies Candace Leiden,Marshall Wilensky,2009-07-15 Packed with the latest information on TCP/IP standards and protocols TCP/IP is a hot topic, because it's the glue that holds the Internet and the Web together, and network administrators need to stay on top of the latest developments. TCP/IP For Dummies, 6th Edition, is both an introduction to the basics for beginners as well as the perfect go-to resource for TCP/IP veterans. The book includes the latest on Web protocols and new hardware, plus very timely information on how TCP/IP secures connectivity for blogging, vlogging, photoblogging, and social networking. Step-by-step instructions show you how to install and set up TCP/IP on clients and servers; build security with encryption, authentication, digital certificates, and signatures; handle new voice and mobile technologies, and much more. Transmission Control Protocol / Internet Protocol (TCP/IP) is the de facto standard transmission medium worldwide for computer-to-computer communications; intranets, private internets, and the Internet are all built on TCP/IP The book shows you how to install and configure TCP/IP and its applications on clients and servers; explains intranets, extranets, and virtual private networks (VPNs); provides step-by-step

information on building and enforcing security; and covers all the newest protocols You'll learn how to use encryption, authentication, digital certificates, and signatures to set up a secure Internet credit card transaction Find practical security tips, a Quick Start Security Guide, and still more in this practical guide.

 HTML5 Programming with JavaScript For Dummies John Paul Mueller,2013-04-03 Web designers and programmers, add JavaScript to your HTML5 development toolkit without fear Modern websites are complex, and some of the most exciting features - things like geolocation, canvas, portability to mobile and more - require JavaScript to leverage what HTML5 can create. Don't know JavaScript? That's where HTML5 Programming with JavaScript For Dummies comes in. Rather than walking you through JavaScript as a programming language, it approaches JavaScript as a tool to help you enhance web pages. Helps web designers and programmers tap the full power of HTML5 by leveraging JavaScript, even if they have no prior knowledge of JavaScript Enables readers to produce modern websites with today's technology essentials: portability to mobile devices, animation, the use of Libraries, the Canvas component, and more Emphasizes practical uses and offers many short examples for illustration Discover basic to complex ways to use JavaScript programming syntax to harness the full power of HTML5 and CSS3.

 **Learning Highcharts 4** Joe Kuan,2015-01-23 The book is aimed at all levels of readers. Beginners can learn the basic configurations and step-by-step approaches in creating charts or Highcharts cloud. For intermediate and advanced readers, the book explores the APIs, events, server-side operations and plugins.

 **Network Security Assessment** Chris McNab,2004 A practical handbook for network adminstrators who need to develop and implement security assessment programs, exploring a variety of offensive technologies, explaining how to design and deploy networks that are immune to offensive tools and scripts, and detailing an efficient testing model. Original. (Intermediate)

 National Library of Medicine Programs and Services National Library of Medicine (U.S.),1982 **Database Management Systems** Raghu Ramakrishnan,Johannes Gehrke,2000 Database

Management Systems provides comprehensive and up-to-date coverage of the fundamentals of database systems. Coherent explanations and practical examples have made this one of the leading texts in the field. The third edition continues in this tradition, enhancing it with more practical material. The new edition has been reorganized to allow more flexibility in the way the course is taught. Now, instructors can easily choose whether they would like to teach a course which emphasizes database application development or a course that emphasizes database systems issues. New overview chapters at the beginning of parts make it possible to skip other chapters in the part if you don't want the detail. More applications and examples have been added throughout the book, including SQL and Oracle examples. The applied flavor is further enhanced by the two new database applications chapters.

 Network Security First-Step Thomas M. Thomas,2004-05-21 Your first step into the world of network security No security experience required Includes clear and easily understood explanations Makes learning easy Your first step to network security begins here! Learn about hackers and their

attacks Understand security tools and technologies Defend your network with firewalls, routers, and other devices Explore security for wireless networks Learn how to prepare for security incidents Welcome to the world of network security! Computer networks are indispensable-but they're also not secure. With the proliferation of Internet viruses and worms, many people and companies are considering increasing their network security. But first, you need to make sense of this complex world of hackers, viruses, and the tools to combat them. No security experience needed! Network Security First-Step explains the basics of network security in easy-to-grasp language that all of us can understand. This book takes you on a guided tour of the core technologies that make up and control network security. Whether you are looking to take your first step into a career in network security or are interested in simply gaining knowledge of the technology, this book is for you!

 **Building ASP.NET Web Pages with Microsoft WebMatrix** Steve Lydford,2012-01-29 WebMatrix is the latest addition to the hugely popular Microsoft ASP.NET web platform. This exciting new technology aims to simplify the process of developing websites by combining the new and powerful

Razor syntax with a fully extensible set of data and HTML helpers for performing common web tasks. The WebMatrix installation includes all the tools the developer requires to quickly create fullyfunctional, data-driven, dynamic sites using ASP.NET web pages. The lightweight custom development tool works alongside SQL Server Compact Edition and Internet Information Services (IIS) Express to provide a seamless and easy-to-use environment which enables the web developer to concentrate on the rapid development of feature-rich websites, without the need to learn the complex concepts and highly structured programming models which many other frameworks require.

 **Ethics in Information Technology** George Walter Reynolds,2007 Ethics in Information Technology, Second Edition is a timely offering with updated and brand new coverage of topical issues that we encounter in the news every day such as file sharing, infringement of intellectual property, security risks, Internet crime, identity theft, employee surveillance, privacy, and compliance.

 **Python Network Programming Cookbook** Pradeeban Kathiravelu,Dr. M. O. Faruque Sarker,2017-08-09 Discover practical solutions for a wide range of real-world network programming tasks About This Book Solve real-world tasks in the area of network programming, system/networking administration, network monitoring, and more. Familiarize yourself with the fundamentals and functionalities of SDN Improve your skills to become the next-gen network engineer by learning the various facets of Python programming Who This Book Is For This book is for network engineers, system/network administrators, network programmers, and even web application developers who want to solve everyday network-related problems. If you are a novice, you will develop an understanding of the concepts as you progress with this book. What You Will Learn Develop TCP/IP networking client/server applications Administer local machines' IPv4/IPv6 network interfaces Write multi-purpose efficient web clients for HTTP and HTTPS protocols Perform remote system administration tasks over Telnet and SSH connections Interact with popular websites via web services such as XML-RPC, SOAP, and REST APIs Monitor and analyze major common network security vulnerabilities Develop Software-Defined Networks with Ryu, OpenDaylight, Floodlight, ONOS, and POX Controllers Emulate simple and complex networks with Mininet and its extensions for network and systems emulations

Learn to configure and build network systems and Virtual Network Functions (VNF) in heterogeneous deployment environments Explore various Python modules to program the Internet In Detail Python Network Programming Cookbook - Second Edition highlights the major aspects of network programming in Python, starting from writing simple networking clients to developing and deploying complex Software-Defined Networking (SDN) and Network Functions Virtualization (NFV) systems. It creates the building blocks for many practical web and networking applications that rely on various networking protocols. It presents the power and beauty of Python to solve numerous real-world tasks in the area of network programming, network and system administration, network monitoring, and webapplication development. In this edition, you will also be introduced to network modelling to build your own cloud network. You will learn about the concepts and fundamentals of SDN and then extend your network with Mininet. Next, you'll find recipes on Authentication, Authorization, and Accounting (AAA) and open and proprietary SDN approaches and frameworks. You will also learn to configure the Linux Foundation networking ecosystem and deploy and automate your networks with Python in the cloud

and the Internet scale. By the end of this book, you will be able to analyze your network security vulnerabilities using advanced network packet capture and analysis techniques. Style and approach This book follows a practical approach and covers major aspects of network programming in Python. It provides hands-on recipes combined with short and concise explanations on code snippets. This book will serve as a supplementary material to develop hands-on skills in any academic course on network programming. This book further elaborates network softwarization, including Software-Defined Networking (SDN), Network Functions Virtualization (NFV), and orchestration. We learn to configure and deploy enterprise network platforms, develop applications on top of them with Python.

 Multimedia Systems Ralf Steinmetz,Klara Nahrstedt,2013-03-09 Multimedia Systems discusses the basic characteristics of multimedia operating systems, networking and communication, and multimedia middleware systems. The overall goal of the book is to provide a broad understanding of multimedia systems and applications in an integrated manner: a multimedia application and its user interface must be developed in an integrated fashion with underlying multimedia middleware, operating systems,

networks, security, and multimedia devices. Fundamental characteristics of multimedia operating and distributed communication systems are presented, especially scheduling algorithms and other OS supporting approaches for multimedia applications with soft-real-time deadlines, multimedia file systems and servers with their decision algorithms for data placement, scheduling and buffer management, multimedia communication, transport, and streaming protocols, services with their error control, congestion control and other Quality of Service aware and adaptive algorithms, synchronization services with their skew control methods, and group communication with their group coordinating algorithms and other distributed services.

 Web Design for Developers Brian P. Hogan,2009 Developers don't get to spend a lot of time thinking about design, but many secretly wish they knew how to make their applications look just a little bit better. This book takes you on a journey through a web site redesign, where you'll learn the basic concepts of design, color theory, typography, and accessibility. You'll learn how to take a sketch and transform it into a digital mockup in Photoshop, and then finally into a working web page. You'll

see how to develop logos, icons, and buttons using Illustrator and Photoshop, and then code a web page that will load fast, be easy to maintain, and most of all, be accessible to all audiences.

**Discovering Computers** Gary B. Shelly,1997

 The Tangled Web Michal Zalewski,2011-11-15 Modern web applications are built on a tangle of technologies that have been developed over time and then haphazardly pieced together. Every piece of the web application stack, from HTTP requests to browser-side scripts, comes with important yet subtle security consequences. To keep users safe, it is essential for developers to confidently navigate this landscape. In The Tangled Web, Michal Zalewski, one of the world's top browser security experts, offers a compelling narrative that explains exactly how browsers work and why they're fundamentally insecure. Rather than dispense simplistic advice on vulnerabilities, Zalewski examines the entire browser security model, revealing weak points and providing crucial information for shoring up web application security. You'll learn how to: –Perform common but surprisingly complex tasks such as URL parsing and HTML sanitization –Use modern security features like Strict Transport Security,

Content Security Policy, and Cross-Origin Resource Sharing –Leverage many variants of the sameorigin policy to safely compartmentalize complex web applications and protect user credentials in case of XSS bugs –Build mashups and embed gadgets without getting stung by the tricky frame navigation policy –Embed or host user-supplied content without running into the trap of content sniffing For quick reference, Security Engineering Cheat Sheets at the end of each chapter offer ready solutions to problems you're most likely to encounter. With coverage extending as far as planned HTML5 features, The Tangled Web will help you create secure web applications that stand the test of time.

 Achtung-Panzer! Heinz Guderian,1995 This is one of the most significant military books of the twentieth century. By an outstanding soldier of independent mind, it pushed forward the evolution of land warfare and was directly responsible for German armoured supremacy in the early years of the Second World War. Published in 1937, the result of 15 years of careful study since his days on the German General Staff in the First World War, Guderian's book argued, quite clearly, how vital the proper use of tanks and supporting armoured vehicles would be in the conduct of a future war. When that war came, just two years later, he proved it, leading his Panzers with distinction in the Polish, French and Russian campaigns. Panzer warfare had come of age, exactly as he had forecast. This first English translation of Heinz Guderian's classic book - used as a textbook by Panzer officers in the war - has an introduction and extensive background notes by the modern English historian Paul Harris.

 **Learning Python Network Programming** Dr. M. O. Faruque Sarker,Sam Washington,2015-06-17 Network programming has always been a demanding task. With full-featured and well documented libraries all the way up the stack, Python makes network programming the enjoyable experience it should be. Starting with a walkthrough of today's major networking protocols, with this book you'll learn how to employ Python for network programming, how to request and retrieve web resources, and how to extract data in major formats over the Web. You'll utilize Python for e-mailing using different protocols and you'll interact with remote systems and IP and DNS networking. As the book progresses, socket programming will be covered, followed by how to design servers and the pros and cons of multithreaded and event-driven architectures. You'll develop practical client-side applications, including

web API clients, e-mail clients, SSH, and FTP. These applications will also be implemented through existing web application frameworks.

**Paste Function Of Ie8 In Windows 8 1981.htm** Book Review: Unveiling the Power of Words

In a world driven by information and connectivity, the energy of words has become more evident than ever. They have the capacity to inspire, provoke, and ignite change. Such could be the essence of the book **Paste Function Of Ie8 In Windows 8 1981.htm**, a literary masterpiece that delves deep in to the significance of words and their effect on our lives. Written by a renowned author, this captivating work takes readers on a transformative journey, unraveling the secrets and potential behind every word. In this review, we will explore the book is key themes, examine its writing style, and analyze its overall effect on readers.

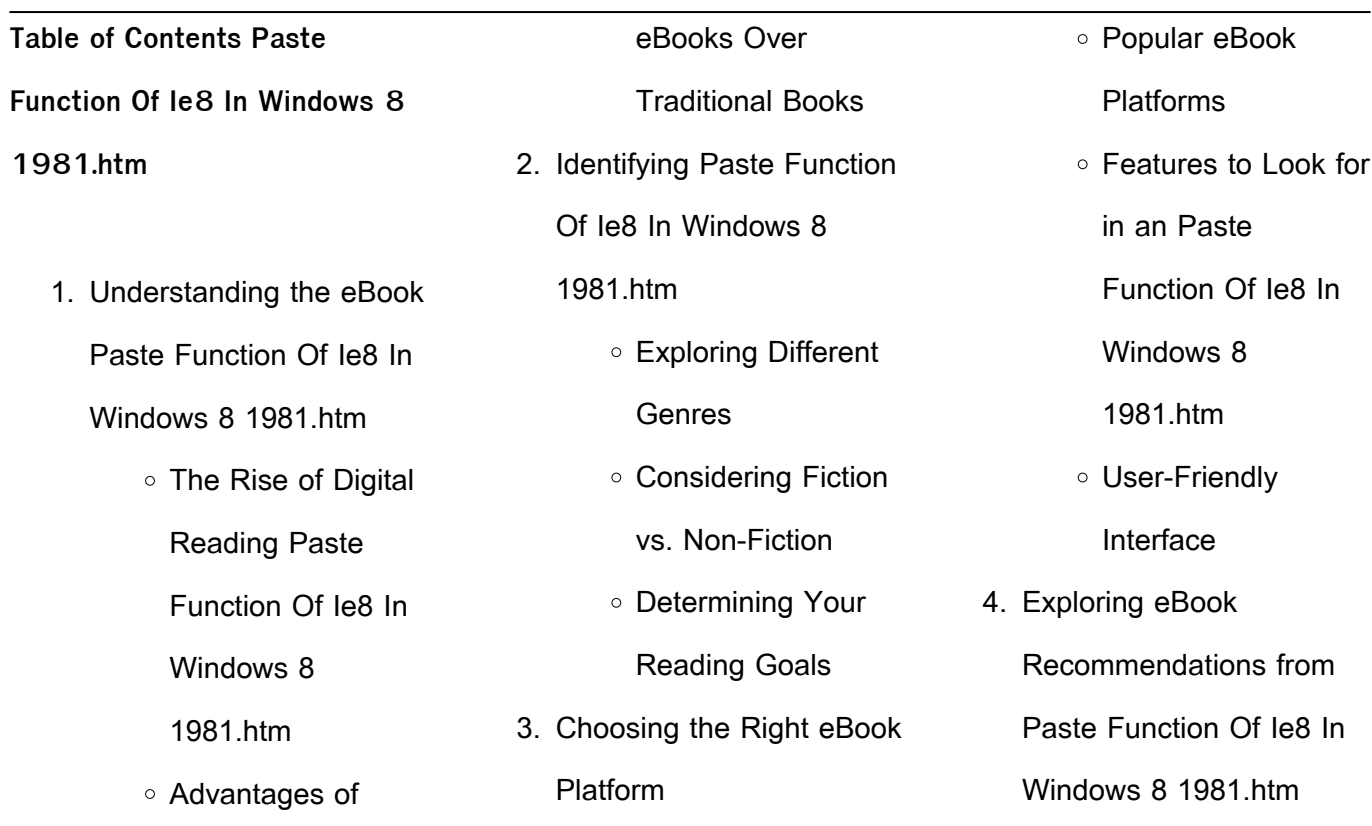

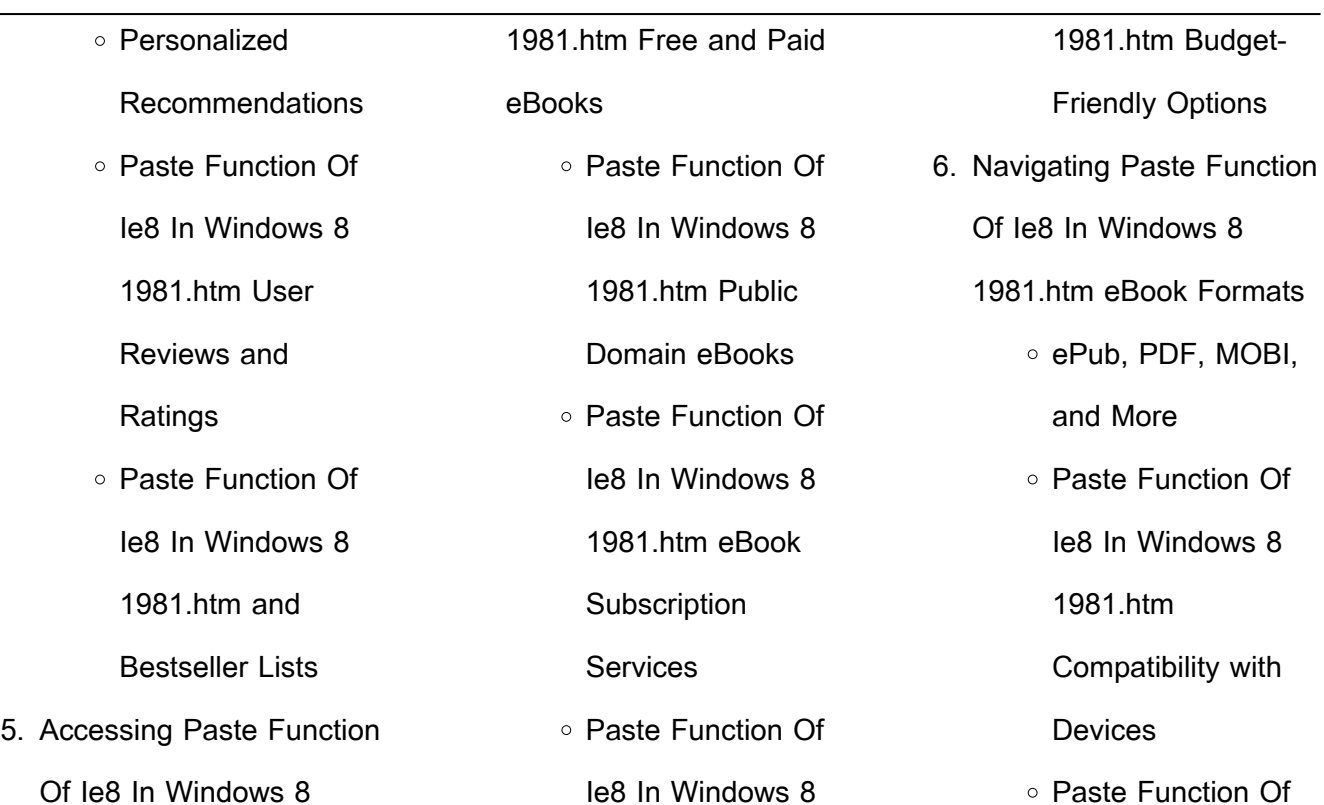

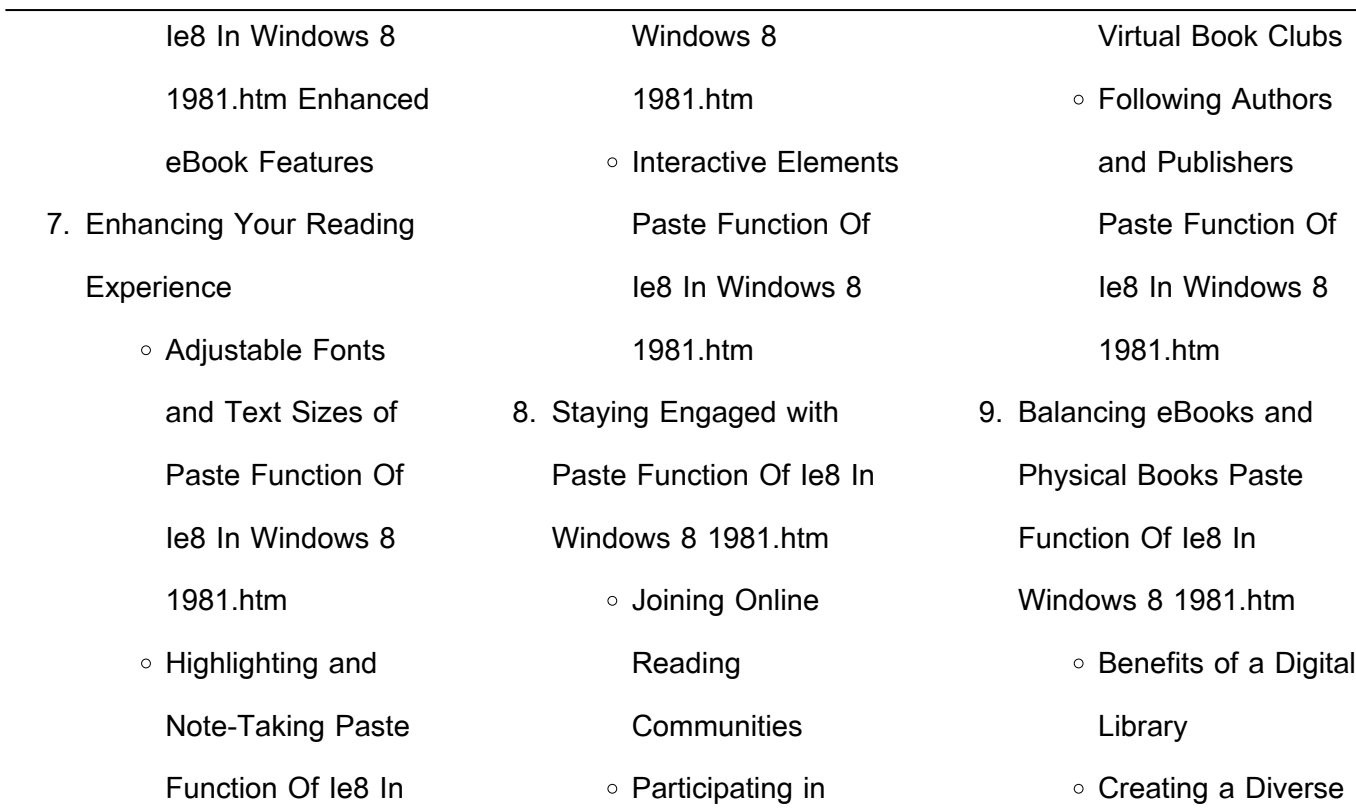

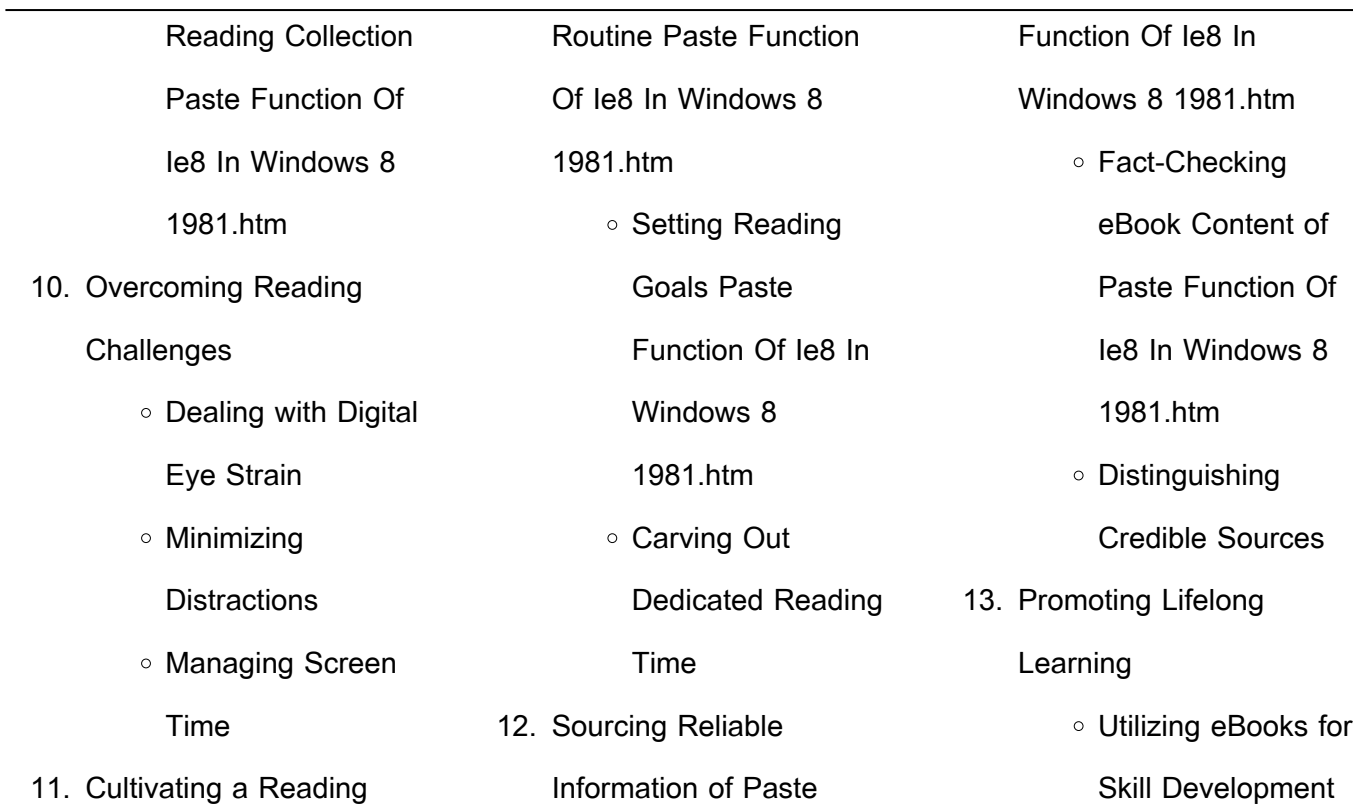

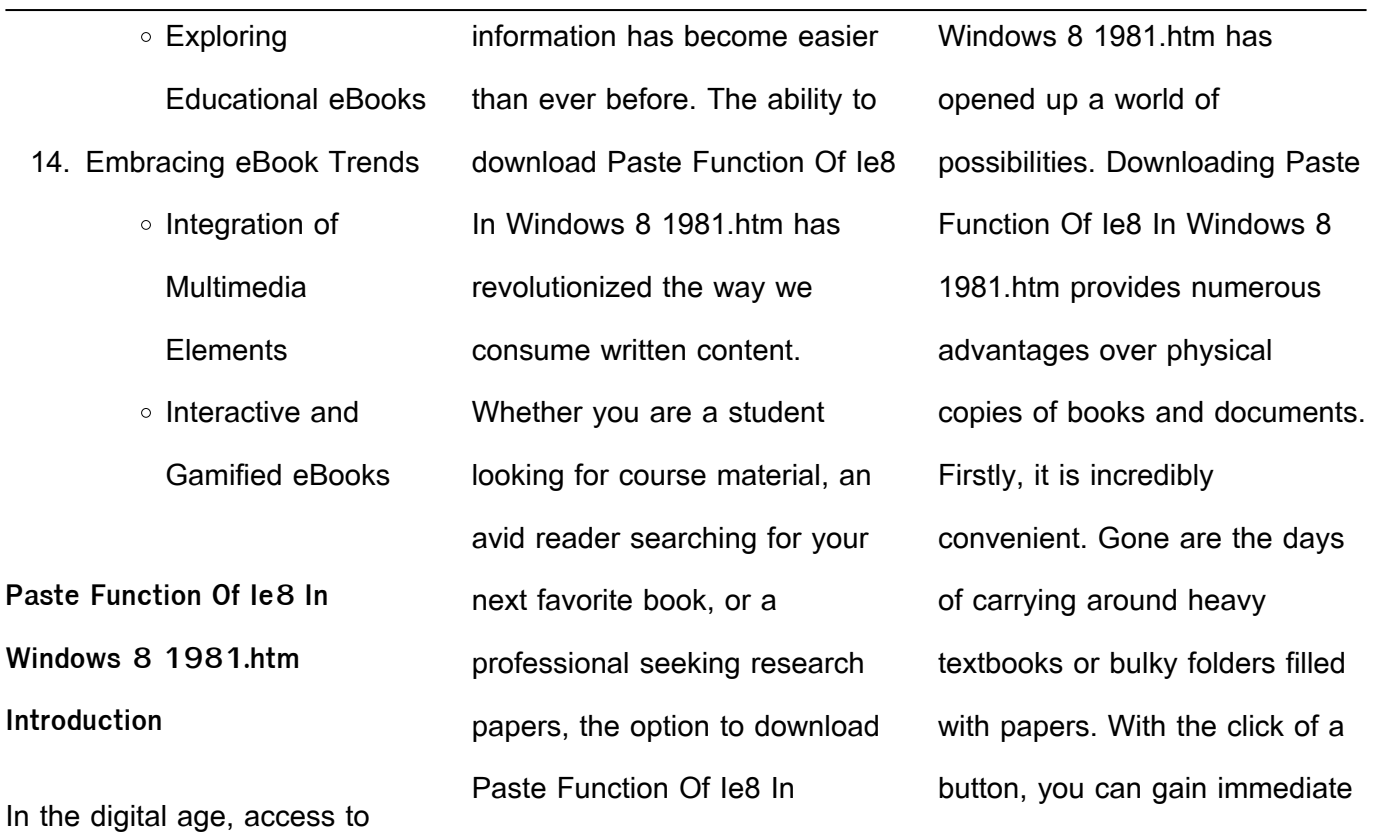

access to valuable resources on any device. This convenience allows for efficient studying, researching, and reading on the go. Moreover, the cost-effective nature of downloading Paste Function Of Ie8 In Windows 8 1981.htm has democratized knowledge. Traditional books and academic journals can be expensive, making it difficult for individuals with limited financial resources to access information. By offering free PDF downloads, publishers and authors are enabling a wider audience to benefit from their work. This inclusivity promotes equal opportunities for learning and personal growth. There are numerous websites and platforms where individuals can download Paste Function Of Ie8 In Windows 8 1981.htm. These websites range from academic databases offering research

papers and journals to online libraries with an expansive collection of books from various genres. Many authors and publishers also upload their work to specific websites. granting readers access to their content without any charge. These platforms not only provide access to existing literature but also serve as an excellent platform for undiscovered authors to share

their work with the world. However, it is essential to be cautious while downloading Paste Function Of Ie8 In Windows 8 1981.htm. Some websites may offer pirated or illegally obtained copies of copyrighted material. Engaging in such activities not only violates copyright laws but also undermines the efforts of authors, publishers, and researchers. To ensure ethical

downloading, it is advisable to utilize reputable websites that prioritize the legal distribution of content. When downloading Paste Function Of Ie8 In Windows 8 1981.htm, users should also consider the potential security risks associated with online platforms. Malicious actors may exploit vulnerabilities in unprotected websites to distribute malware or steal

personal information. To protect themselves, individuals should ensure their devices have reliable antivirus software installed and validate the legitimacy of the websites they are downloading from. In conclusion, the ability to download Paste Function Of Ie8 In Windows 8 1981.htm has transformed the way we access information. With the convenience, cost-effectiveness, and accessibility it offers, free PDF downloads have become a popular choice for students, researchers, and book lovers worldwide. However, it is crucial to engage in ethical downloading practices and prioritize personal security when utilizing online platforms. By doing so, individuals can make the most of the vast array of free PDF resources available and embark on a journey of continuous learning and intellectual growth. **FAQs About Paste Function Of Ie8 In Windows 8 1981.htm Books** How do I know which eBook platform is the best for me? Finding the best eBook platform depends on your reading preferences and device compatibility. Research different platforms, read user reviews, and explore their features before making a choice. Are free eBooks of good quality? Yes, many reputable platforms offer high-quality free eBooks, including classics and public domain works. However, make sure to verify the source to ensure the eBook credibility. Can I read eBooks without an eReader? Absolutely! Most eBook platforms offer webbased readers or mobile apps that allow you to read eBooks on your computer, tablet, or smartphone. How do I avoid digital eye strain while reading eBooks? To prevent digital eye strain, take regular breaks, adjust the font size and background color, and ensure proper lighting while reading eBooks. What the advantage of interactive eBooks? Interactive eBooks incorporate multimedia

elements, quizzes, and activities, enhancing the reader engagement and providing a more immersive learning experience. Paste Function Of Ie8 In Windows 8 1981.htm is one of the best book in our library for free trial. We provide copy of Paste Function Of Ie8 In Windows 8 1981.htm in digital format, so the resources that you find are reliable. There are also many Ebooks of

related with Paste Function Of Ie8 In Windows 8 1981.htm. Where to download Paste Function Of Ie8 In Windows 8 1981.htm online for free? Are you looking for Paste Function Of Ie8 In Windows 8 1981 htm PDF? This is definitely going to save you time and cash in something you should think about.

**Windows 8 1981.htm :** Higher Secondary Practical Mathematics Higher Secondary Practical Mathematics ; Genre. HSC 1st Year: Mathematics Pattho Sohayika ; Publication. Ideal Books ; Author. Professor Afsar Uz-Jaman. Professor Afsar Uz-Zaman - Md Asimuzzaman He was the author of several mathematics textbooks of higher secondary

**Paste Function Of Ie8 In**

education of Bangladesh. ... Afsar Uz-Zaman wrote several books based on Mathematics which ... For BUET, which books should I solve in case of Physics? Feb 22, 2019 — What are the best books for solving mathematics and physics of undergraduate and high school level? ... books for physics, Afsar-uz-Zaman sir's ... Which books should I read to get into BUET besides hsc ... Aug 25,

2016 — I went through Ishaq sir's and Topon sir's books for physics, Afsar-uz-Zaman sir's and S U Ahmed sir's (for the Trig part) book for math and ... Reading free Abolition a history of slavery and antislavery ( ... Sep 25, 2015 — book is a reproduction of an important historical work forgotten books uses state of ... higher secondary mathematics solution by afsar uz zaman . Big Sky

Backcountry Guides Montana ski guides and adventure specialists! Backcountry hut trips, day touring, avalanche courses, ski mountaineering, and international ski adventures. Backcountry Skiing Bozeman and Big Sky Fresh off the presses with a major update for 2022, this full color guidebook comprehensively covers the best backcountry skiing in Southwest Montana with 29 ...

Bell Lake Yurt--Montana Backcountry Ski Guides Bell Lake Yurt is Montana's finest backcountry skiing and snowboarding destination, located just 1.5 hours from Bozeman. We offer guided skiing, avalanche ... Bozeman Backcountry Skiing Backcountry ski options include trips for the complete beginner to advanced skiers within 30 minutes of Bozeman and Big Sky. We are

the only ski guide service ... Big Sky Backcountry Guides That's why we employ the finest guides and operate with small guest/guide ratios. But guiding isn't only about finding the safest route and deepest snow; it's ... Areas Covered in the Guide Backcountry Skiing Bozeman and Big Sky covers 25 routes in 6 different ranges. Below are a free preview of couple well known routes to get

The Photography Reader by

you started:. Ski Tours Ski Tour: Telemark Meadows · Ski Tour: Goose Creek Meadow · Ski Tour: The Great One · Ski Tour: History Rock · Ski Tour: Texas Meadows · Ski Tour: Beehive Basin · Ski ... Big Sky Backcountry Skiing Big Sky & Bozeman's most experienced ski guides! Offering backcountry powder skiing, avalanche education, guided peak skiing, and overnight trips near ... A

guide to backcountry skiing near Bozeman | Outdoors Jan 26, 2023 — The local experts had a few recommendations, including History Rock and Bear Canyon, near Bozeman, and Beehive Basin, near Big Sky. Book: New Backcountry Ski Guide From ascent information and shaded maps of skiable terrain to GPS waypoints and statistics on each location, this book will prove extremely useful for earning ...

Wells, Liz The Photography Reader is a comprehensive introduction to theories of photography; its production; and its uses and effects. The Photography Reader: History and Theory - 2nd Edition Liz Wells, curator and writer, is Professor in Photographic Culture, Faculty of Arts and Humanities, University of Plymouth, UK. She edited

Photography: A ... The Photography Reader: History and Theory by Wells, Liz The Photography Reader: History and Theory by Wells, Liz. ... The Photography Reader: History and Theory. Liz Wells. 4.4 out of 5 stars 22. Paperback. \$44.62\$44. The photography reader / edited by Liz Wells. "A comprehensive collection of twentieth-century writings on photography--its

production, its uses and efects ... traces the development of ideas about ... The Photography Reader Bibliographic information ; Editor, Liz Wells ; Edition, illustrated, reprint ; Publisher, Routledge, 2003 ; ISBN, 0415246601, 9780415246606 ; Length, 466 pages. The Photography Reader by Liz Wells The Photography Reader is a comprehensive introduction to

theories of photography; its prod ... Liz Wells (Editor). 4.06. 247 ratings15 reviews. Want to read. The Photography Reader The Photography Reader. by (Editor) Liz Wells. PaperBack. Available at our 828 Broadway location. Condition: Used - Good. \$[object Object]. The Photography Reader: History and Theory This is a comprehensive introduction to theories of photography. Each

thematic section features an editor's introduction setting ideas and debates in their The Photography Reader Liz Wells May 3, 2022 — Why Art Photography? - Lucy. Soutter 2018-01-17. The second edition of Why Art. Photography? is an updated, expanded introduction to the. The Photography Reader Liz Wells teaches Media Arts in the School of Arts and Humanities, University of.

Plymouth. She is the editor of Viewfindings: Women Photographers, Landscape. Best Sellers - Books :: [the oxford handbook of](http://www.forumswindows8.com/primo-explore/book-search/?k=the_oxford_handbook_of_jurisprudence_and_philosophy_of_law.pdf) [jurisprudence and philosophy of](http://www.forumswindows8.com/primo-explore/book-search/?k=the_oxford_handbook_of_jurisprudence_and_philosophy_of_law.pdf)

[law](http://www.forumswindows8.com/primo-explore/book-search/?k=the_oxford_handbook_of_jurisprudence_and_philosophy_of_law.pdf)

[the office season 8 watch](http://www.forumswindows8.com/primo-explore/book-search/?k=the-office-season-8-watch.pdf) [the morganville vampire series](http://www.forumswindows8.com/primo-explore/book-search/?k=The_Morganville_Vampire_Series_In_Order.pdf) [in order](http://www.forumswindows8.com/primo-explore/book-search/?k=The_Morganville_Vampire_Series_In_Order.pdf) the rangeral  $\mathbb{I}^{\mathsf{m}}$ s apprentice

[series oakleaf](http://www.forumswindows8.com/primo-explore/book-search/?k=the-rangereurtms-apprentice-series-oakleaf.pdf) [the real faith charles price](http://www.forumswindows8.com/primo-explore/book-search/?k=The-Real-Faith-Charles-Price.pdf) [the psalms of david in metre](http://www.forumswindows8.com/primo-explore/book-search/?k=the-psalms-of-david-in-metre.pdf) [the most dangerous game by](http://www.forumswindows8.com/primo-explore/book-search/?k=the_most_dangerous_game_by_richard_connel.pdf) [richard connel](http://www.forumswindows8.com/primo-explore/book-search/?k=the_most_dangerous_game_by_richard_connel.pdf) [the princess bride william](http://www.forumswindows8.com/primo-explore/book-search/?k=The_Princess_Bride_William_Goldman.pdf) [goldman](http://www.forumswindows8.com/primo-explore/book-search/?k=The_Princess_Bride_William_Goldman.pdf) [the new secret language of](http://www.forumswindows8.com/primo-explore/book-search/?k=The-New-Secret-Language-Of-Symbols-An-Illustrated-Key-To-Unlocking-Their-Deep-And-Hidden-Meanings.pdf) [symbols an illustrated key to](http://www.forumswindows8.com/primo-explore/book-search/?k=The-New-Secret-Language-Of-Symbols-An-Illustrated-Key-To-Unlocking-Their-Deep-And-Hidden-Meanings.pdf) [unlocking their deep and hidden](http://www.forumswindows8.com/primo-explore/book-search/?k=The-New-Secret-Language-Of-Symbols-An-Illustrated-Key-To-Unlocking-Their-Deep-And-Hidden-Meanings.pdf) [meanings](http://www.forumswindows8.com/primo-explore/book-search/?k=The-New-Secret-Language-Of-Symbols-An-Illustrated-Key-To-Unlocking-Their-Deep-And-Hidden-Meanings.pdf) [the new science of](http://www.forumswindows8.com/primo-explore/book-search/?k=The-New-Science-Of-Management-Decision.pdf) [management decision](http://www.forumswindows8.com/primo-explore/book-search/?k=The-New-Science-Of-Management-Decision.pdf)